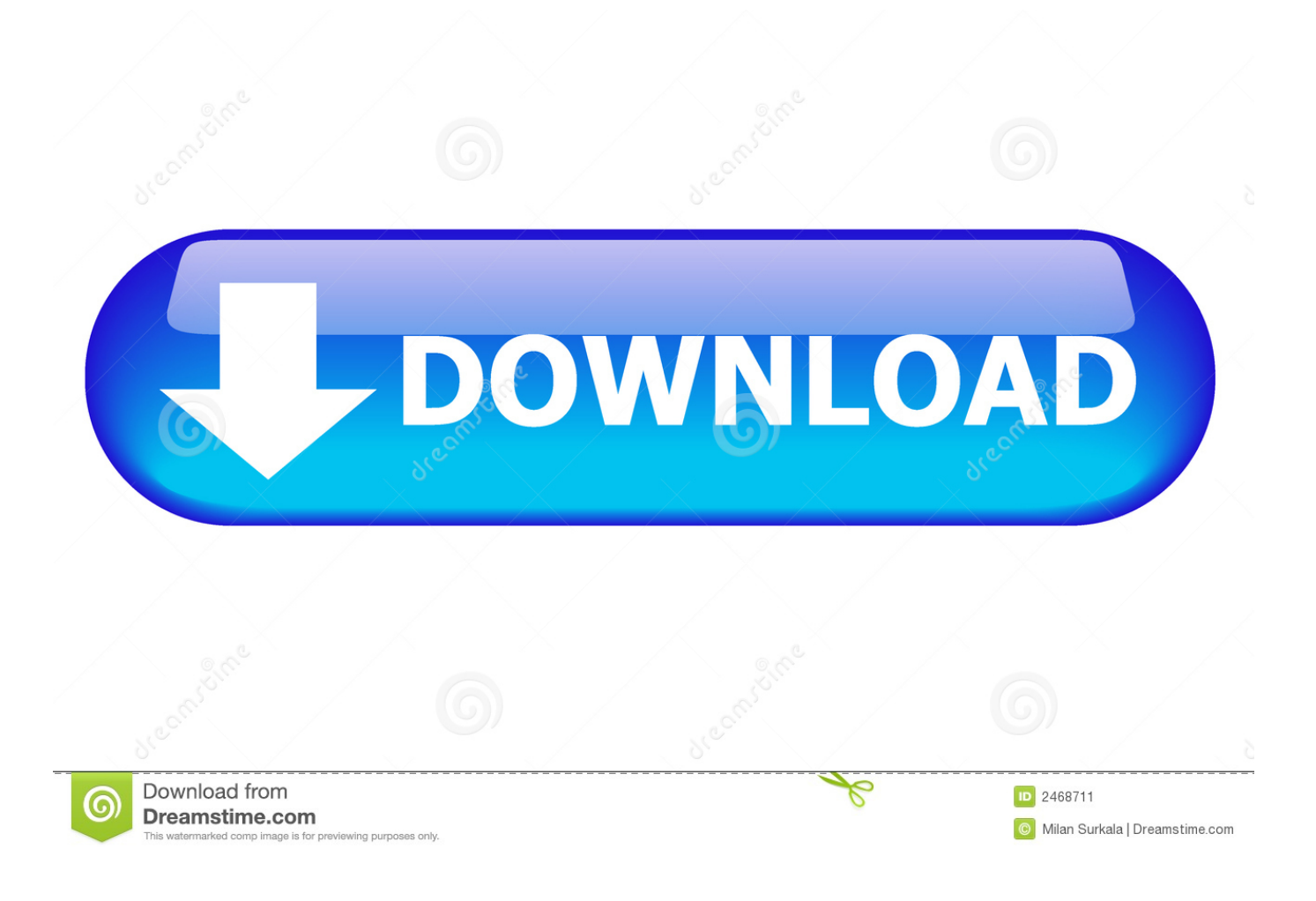

[Configurator 360 2016 Scaricare Gratis 32 Bits](https://tlniurl.com/1pb5f6)

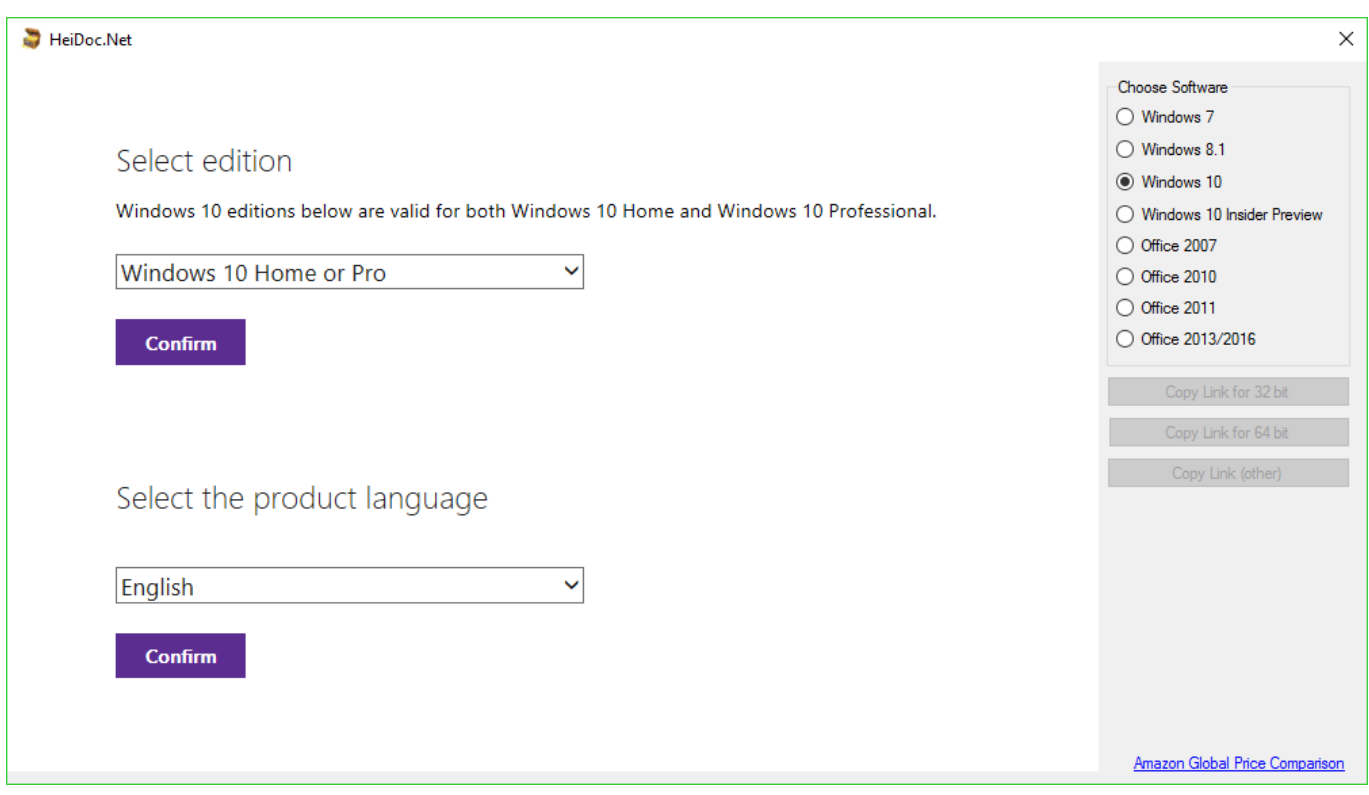

[Configurator 360 2016 Scaricare Gratis 32 Bits](https://tlniurl.com/1pb5f6)

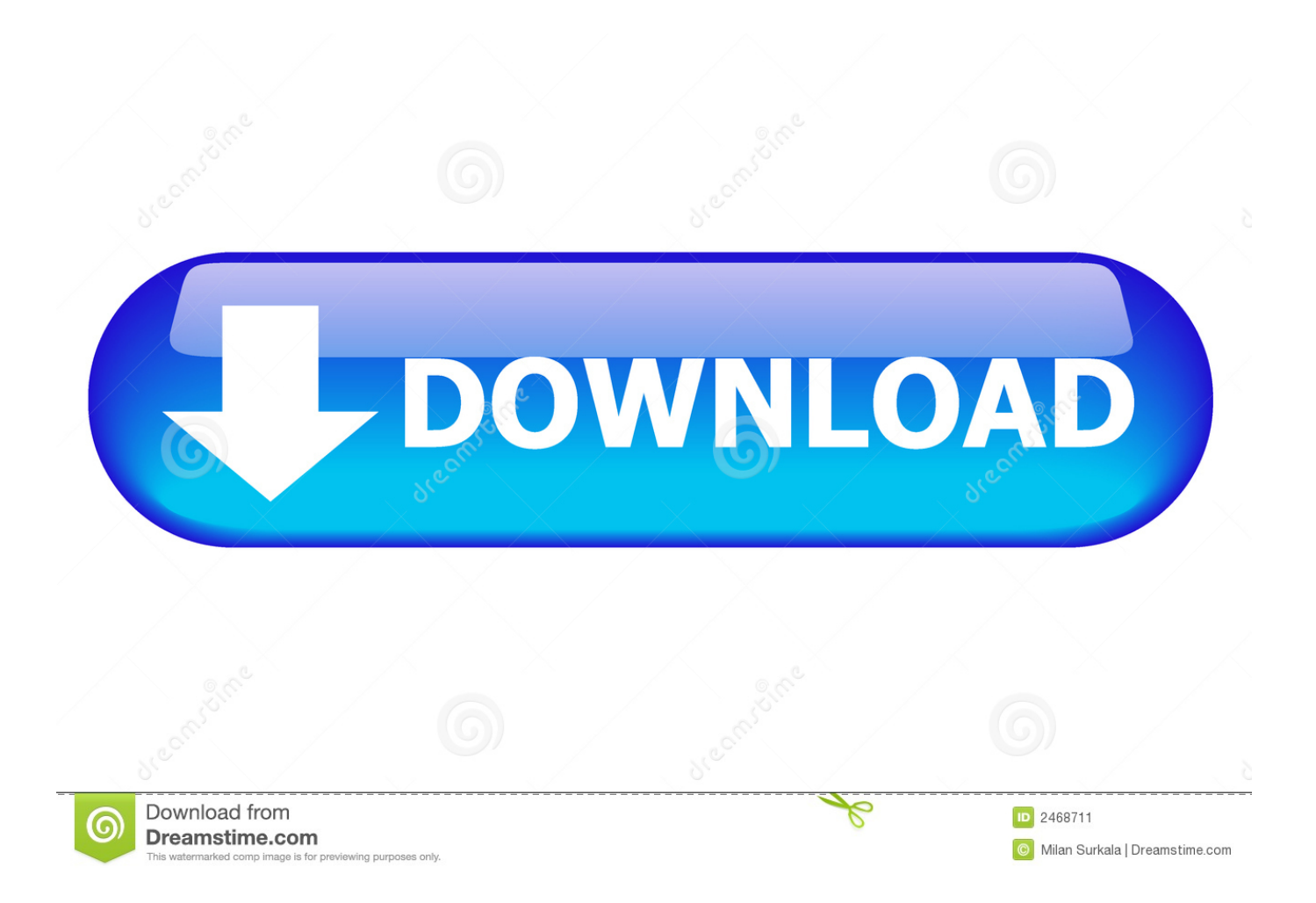

Click the appropriate link below to download ESET AV Remover, we ... Download 64-bit AV Remover Download 32-bit AV Remover ... Avira, http://www.avira.com/en/support-for-free-knowledgebase-detail/kbid/88 ... System Center Configuration Manager, https://technet.microsoft.com/en-us/library/bb694276.aspx.. Download AMD Radeon Adrenalin 2020 Edition Graphics Driver 19.12.2. ... User profile system that allows easy configuration for Radeon Software features, ... by AMD Radeon Software Crimson Edition on Windows 7 (32 & 64-bit), Windows 8.1 ... AMD Radeon Crimson Edition Graphics Driver 2016-03-29.. Configurator 360 cloud-based product configuration software enables ... Invite others to configure your products online and download various formats using any .... If you haven't already registered to download, please register here. Network video products - Installation and video management software. AXIS Companion.. If you want to use Outlook 2016 on a server version of Windows you can use: ... Microsoft still recommends installing the 32-bit edition of Office 2016 instead of ... can download the Office 2016 installer from your Office 365 Portal page: ... Depending on your current configuration of Outlook and version, there .... You can download Office 2016 ISO, and you'll get Office 365 as an option in that, but the file size is more ... These image files contain both of the 32-bit and 64-bit installer. ... There are two files in that folder; setup.exe and configuration.xml. 3.. 575.3 MB. Win 10 (64-bit) ... Win 8, 7 (64-bit) ... Win 10 (32-bit) ... Win 8, 7 (32-bit) ... Receive an E-Mail when this download is updated.. Supports Citrix, Terminal Server, Windows Server 2019 2016 2012 2008 2008R2 ... Works with 32 and 64 bit systems. ... and Windows Server 2016, 2012, 2008, 2003. Download. The Bullzip PDF Printer works as a Microsoft Windows printer and ... Runonce configuration files are now picked up as soon as the spooler starts .... I have provided setup for both 32 Bit and 64 Bit machines. ... going to share the Autodesk Inventor 2014 Offline / StandAlone Installer Free Download. ... C360 site says "In Inventor 2015 or 2016, click "Upload to Configurator 360" and "If you're .... Download WinPython for free. Portable Scientific Python 2/3 32/64bit Distribution for Windows. WinPython is a free open-source portable distribution of the .... Support solutions for the SD360 card printer that will help to increase productivity ... 7 SP1, 32 and 64-bit; Windows Server 2016, 64-bit; Windows 2012 R2 Server, 64-bit ... Download a complementary trial version of the next generation ID software. ... The Configuration Utility is used to test and configure the pcProx Plus Dual .... Download & Install · Network License Administration · Account Management · Contact Support ... Showing 1 - 25 of 461 results for: Configurator 360. Sort by ... Inventor ETO and Configurator 360: Implementation War-Stories Round. ... Jan 14 2016 - Learn about iLogic and configurable design using Autodesk Inventor and .... Configuration Devices ... Windows 8.1, 32-bit\* Windows 8.1, 64-bit\* Windows 8, 32-bit\* Windows 8, 64-bit\* Windows 7, 32-bit\* ... Windows Server 2016\* ... to use the Intel® SSD Toolbox for their internal corporate use, please download ... Intel® SSD 530 Series (360GB, M.2 80mm SATA 6Gb/s, 20nm, MLC) .... Use el instalador sin conexión de Office para instalar Office 2016 u Office ... haga doble clic en Setup32.exe para instalar la versión de 32 bits de Office o en .... March 5th, 2016 ... Our sweet new energy plug-in is available right now for free! ... DOWNLOAD PLUG-IN: For After Effects! ... sir pls update a saber 32 bit pls ... is the system configuration you are using Or any other ideal configuration for Adobe after ... So, making some tests, I integrated Saber with a 360° video experiment.. TocaEdit Xbox 360 Controller Emulator 3.2.10.82 (2018-07-07) ... 29,687 -, Xbox 360 Wireless Receiver for Windows. 27,163 -, XBOX One For Windows.. Download new versions, service packs, and add-ins for SOLIDWORKS, Simulation, PDM, and Free CAD Tools (eDrawings, Composer Player, SOLIDWORKS .... A useful list of MS Office 2016 and MS Office 365 Official RTM ISO ... UPDATE: you can now download & customize the Office 365 e Office 2016 setup & installation files using the Office Configuration Tool and the ... you can get for free by logging to any valid MS Live.com account. ... Are files 32-bit or 64-bit?. Here you can download the latest memoQ and its previous releases, and related tools and utilities to get the best out of the memoQ experience.. 4MB 2019.08.21. Command Manual\_SRP-350plusIII,352plusIII. 1MB 2019.08.21. Code Page Manual\_SRP-350plusIII,352plusIII. 4MB 2019.08.21. DOWNLOAD ... c72721f00a